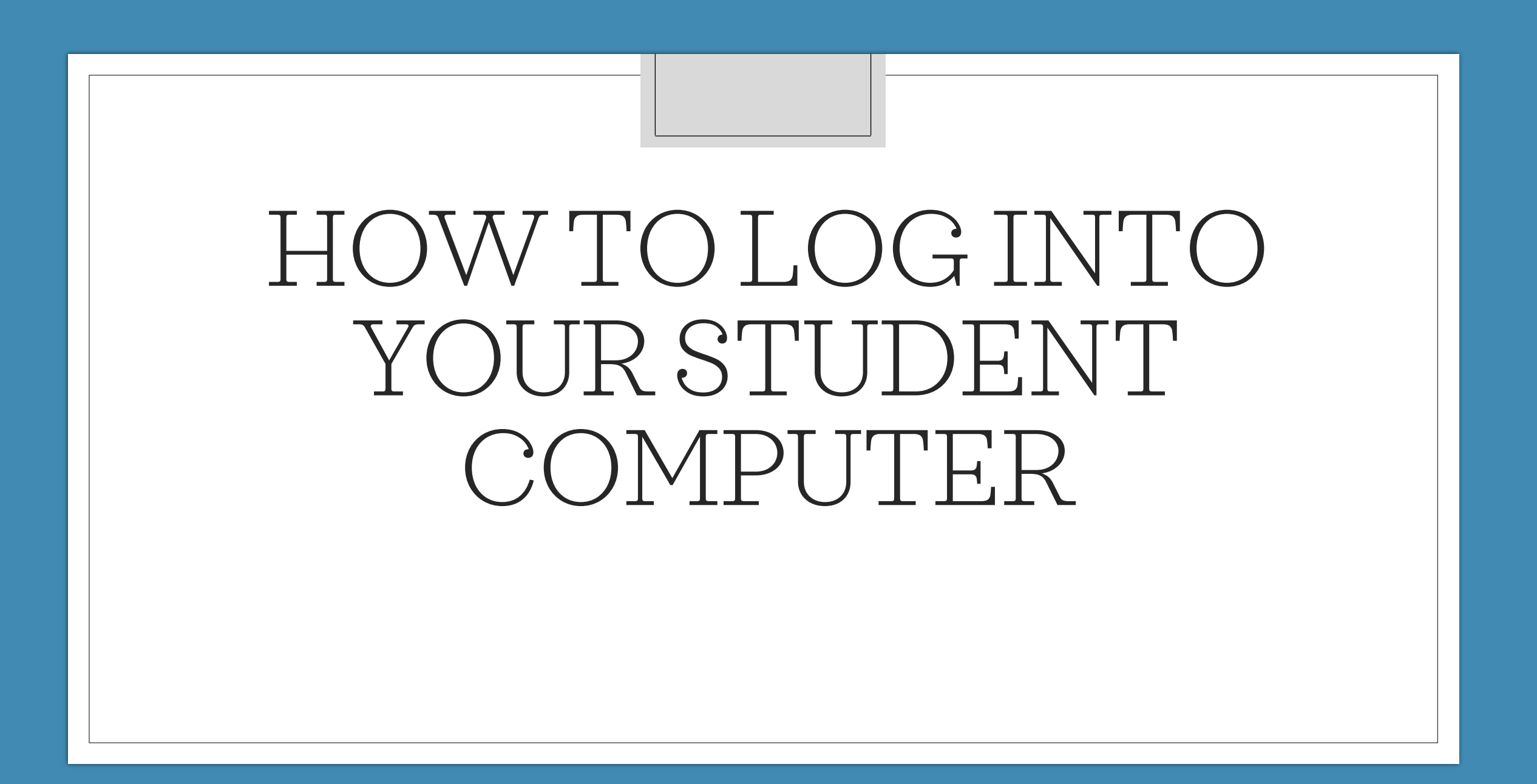

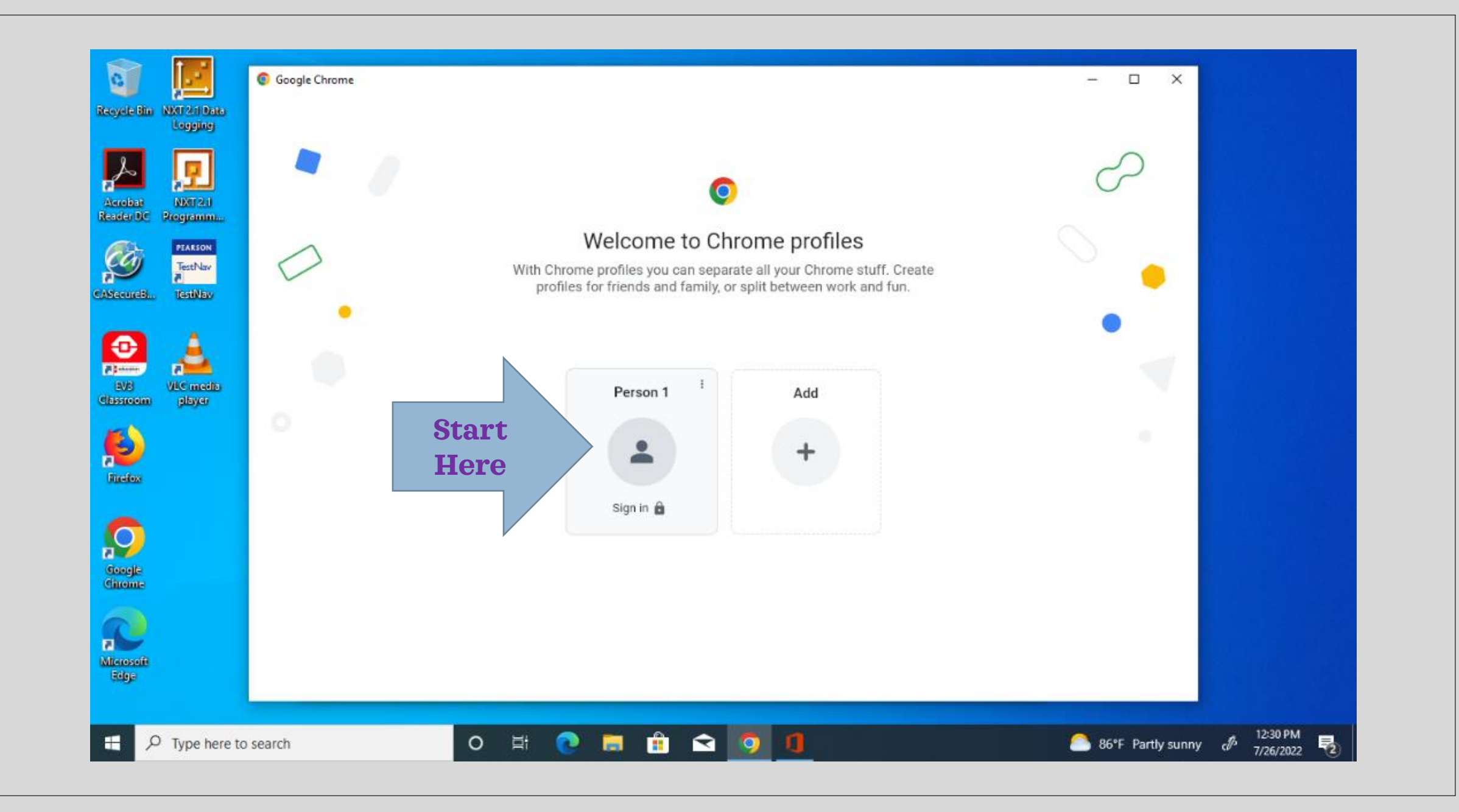

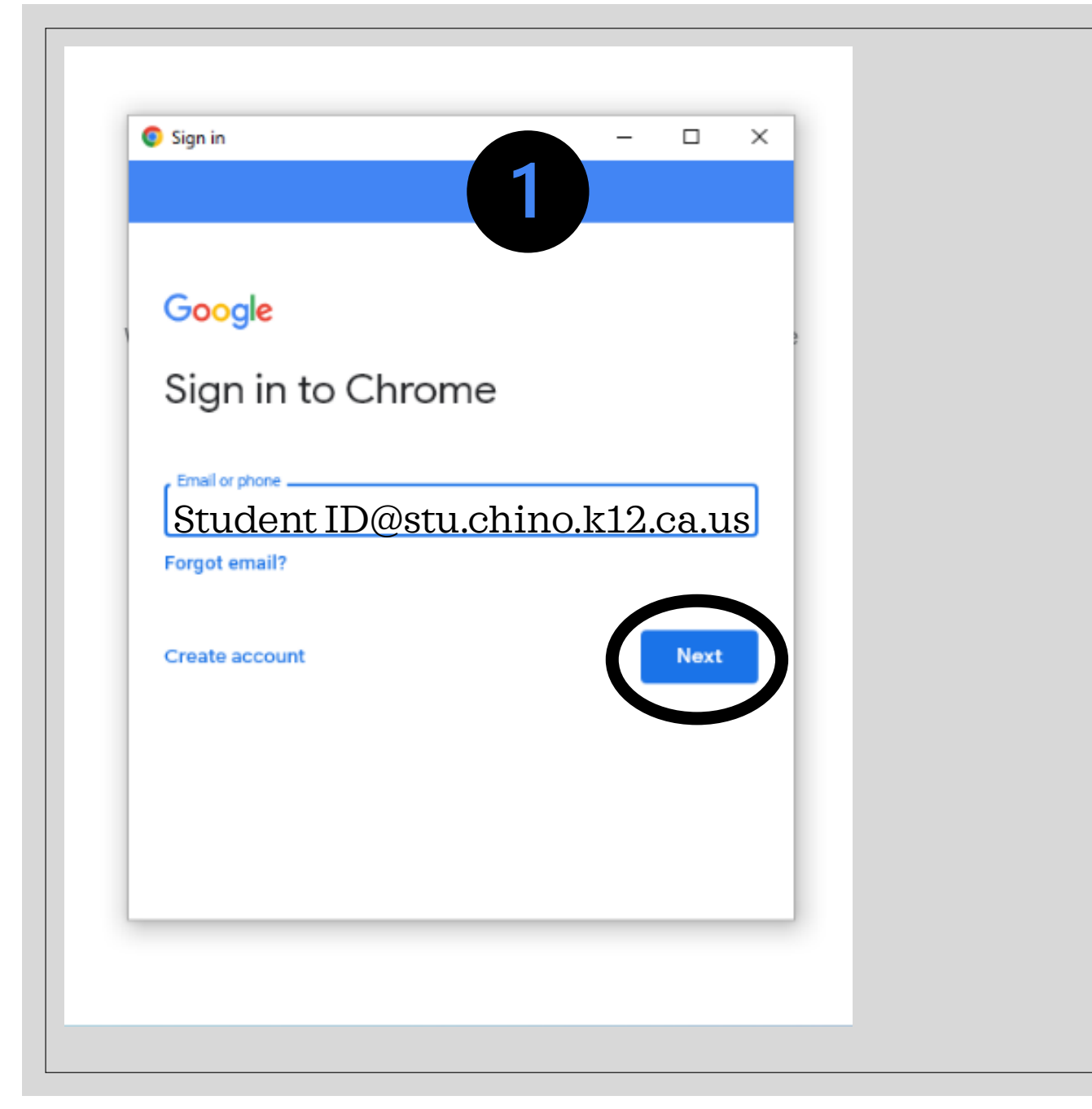

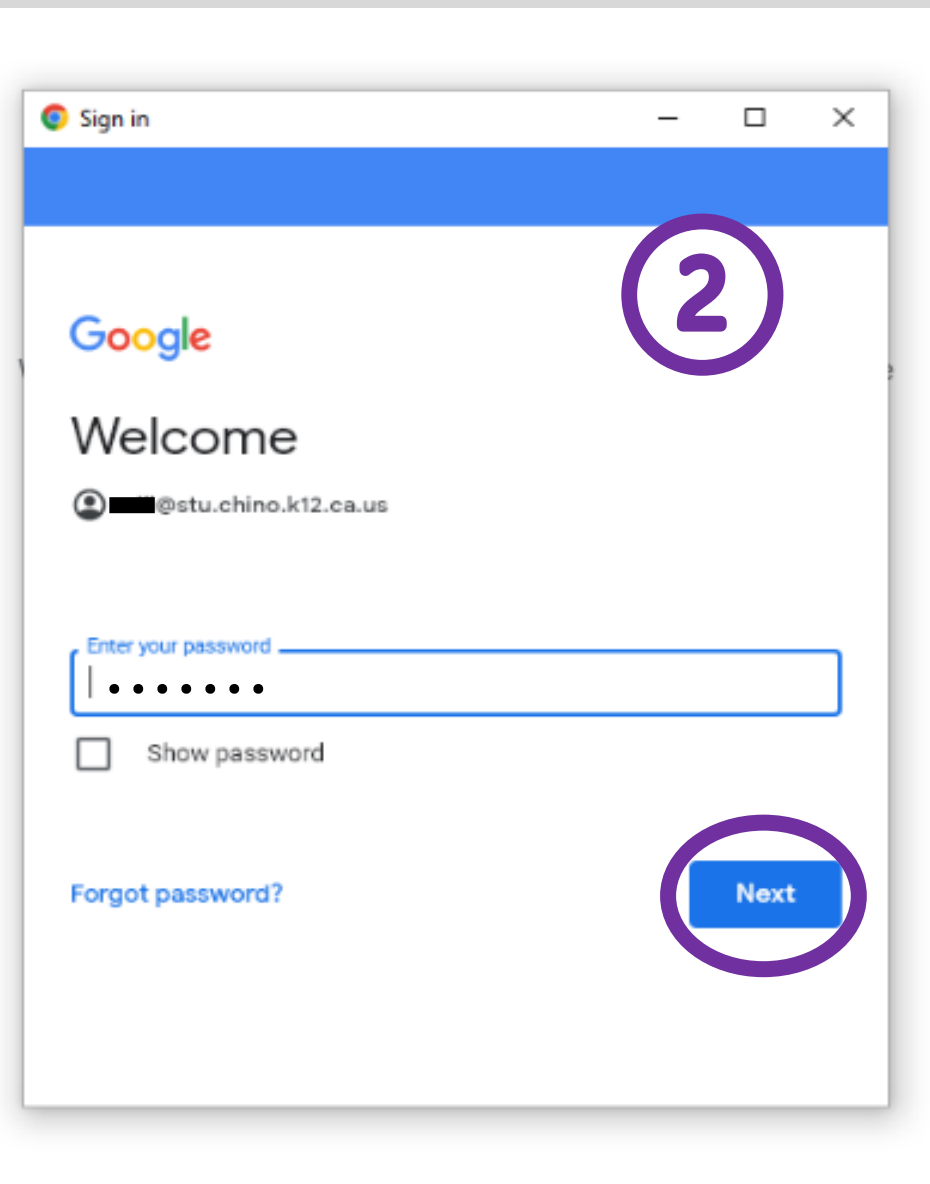

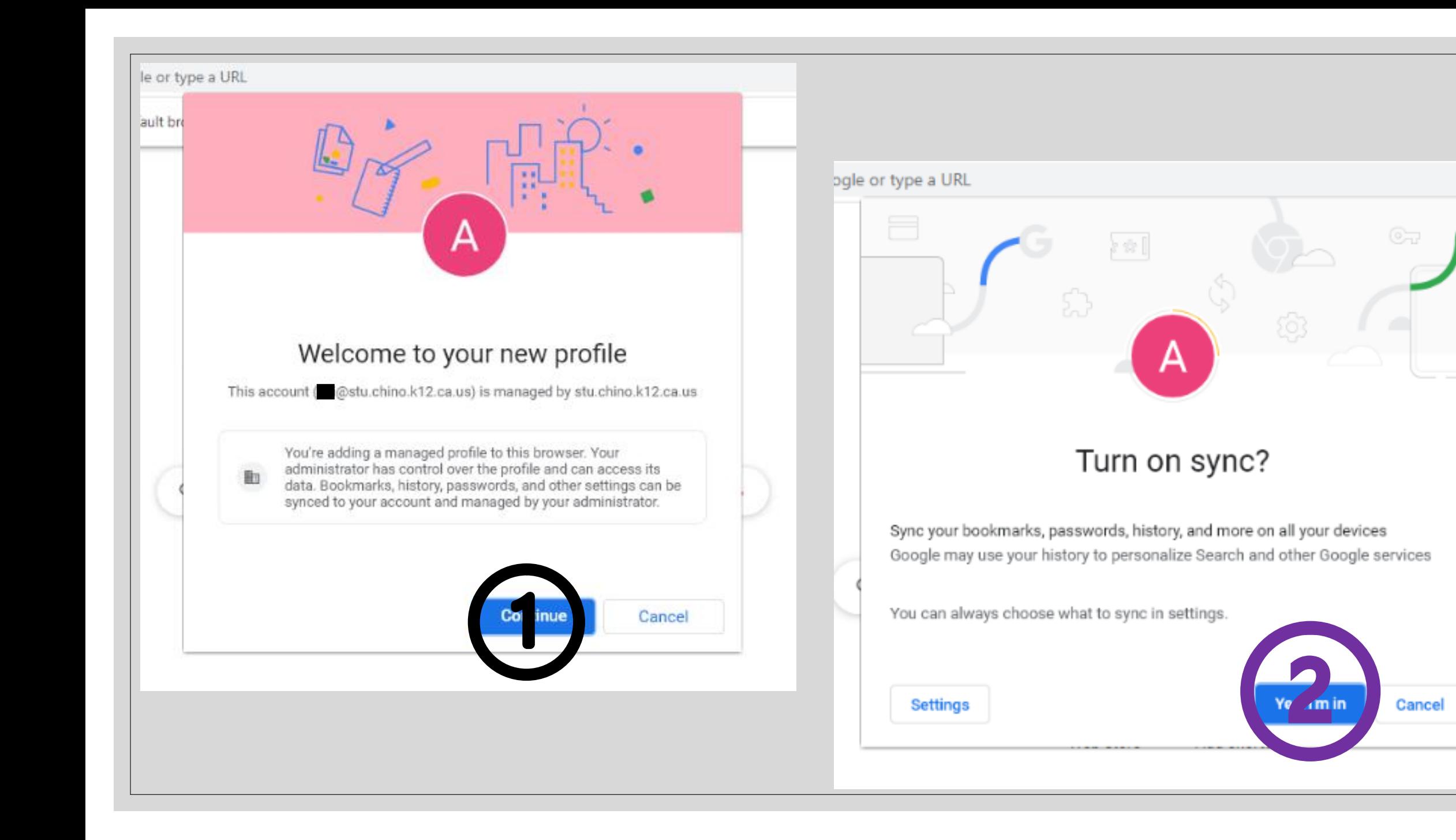

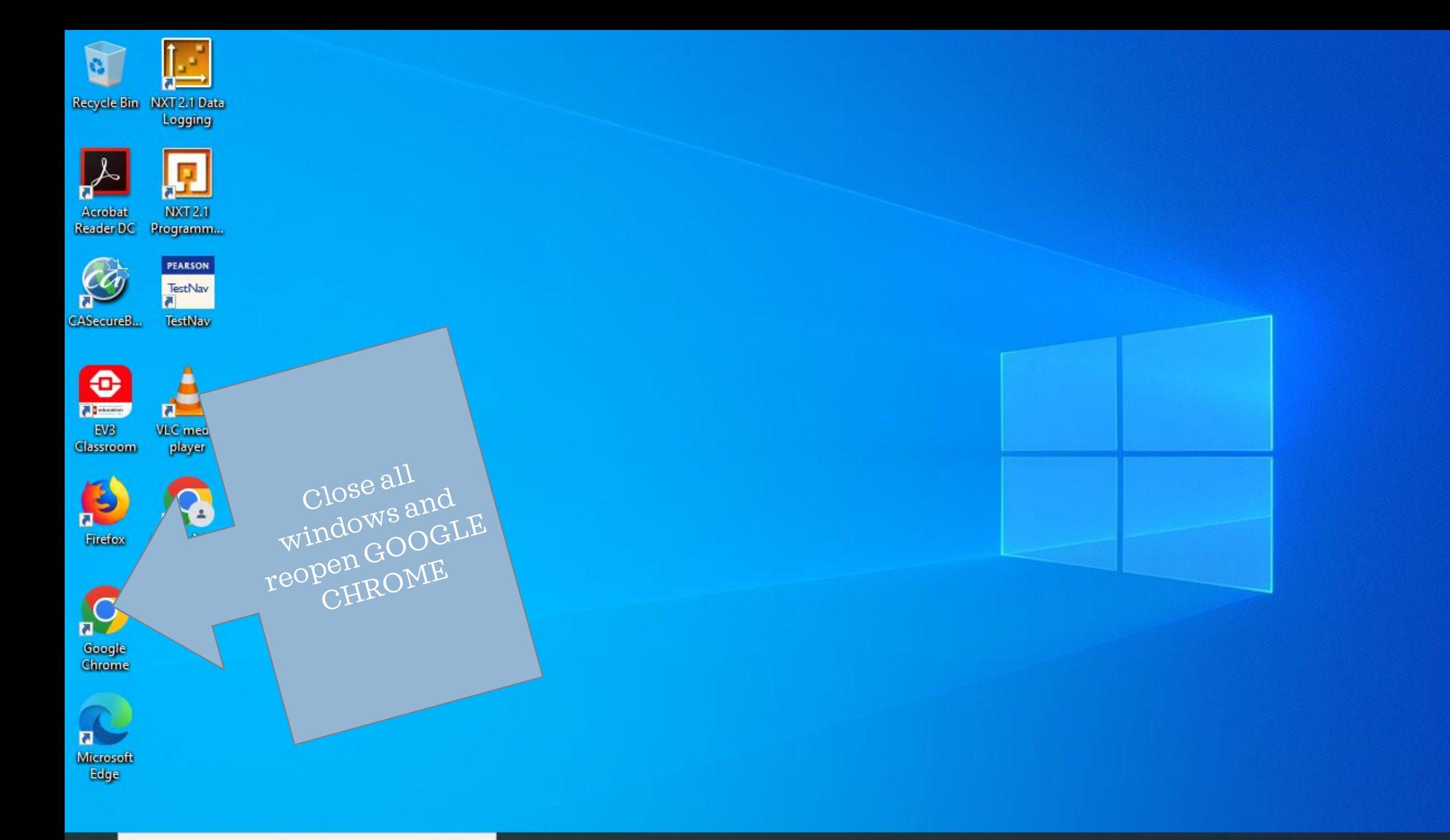

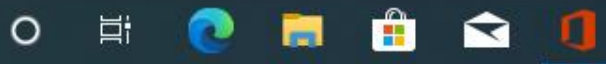

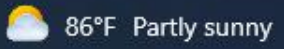

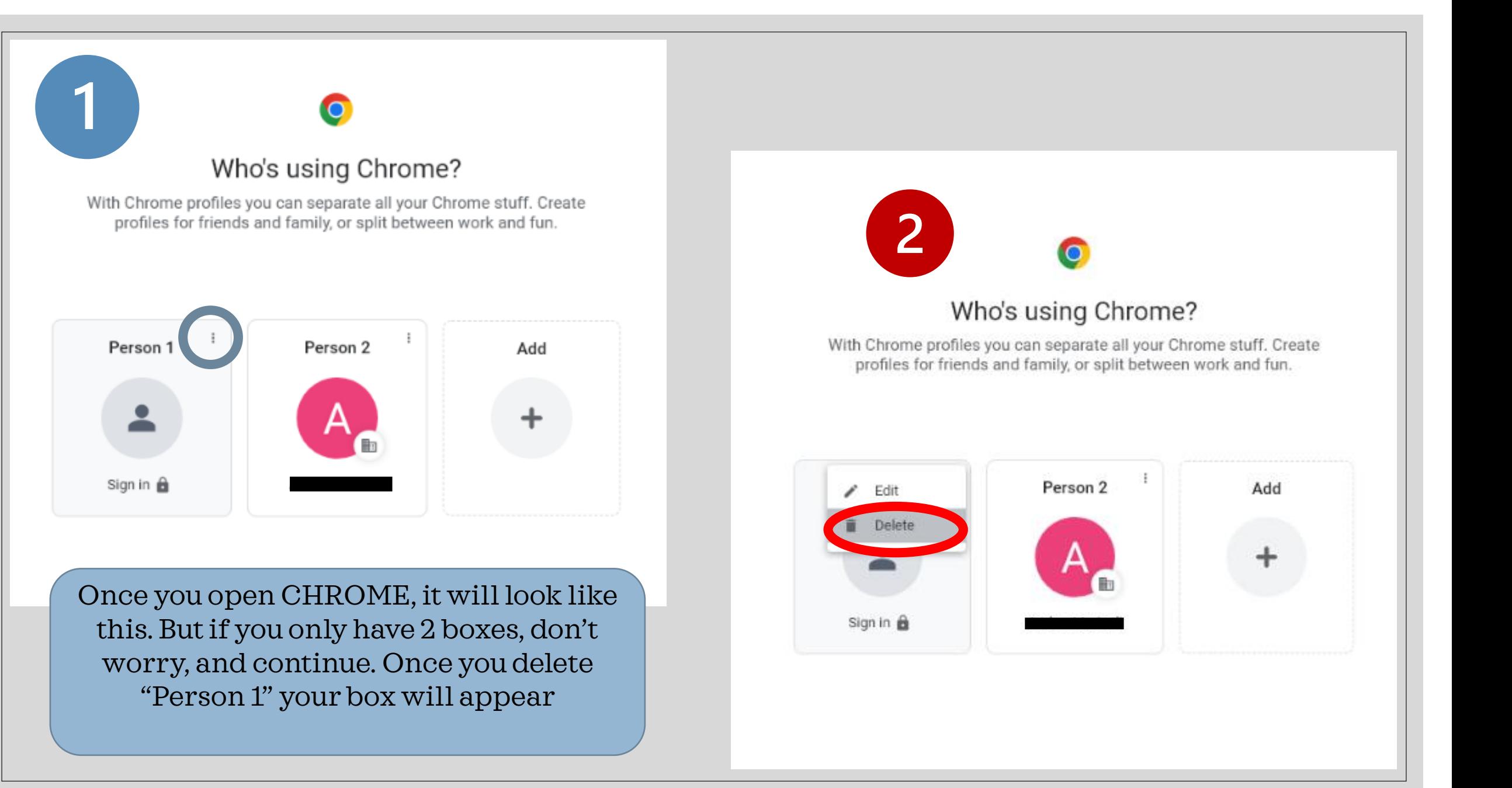

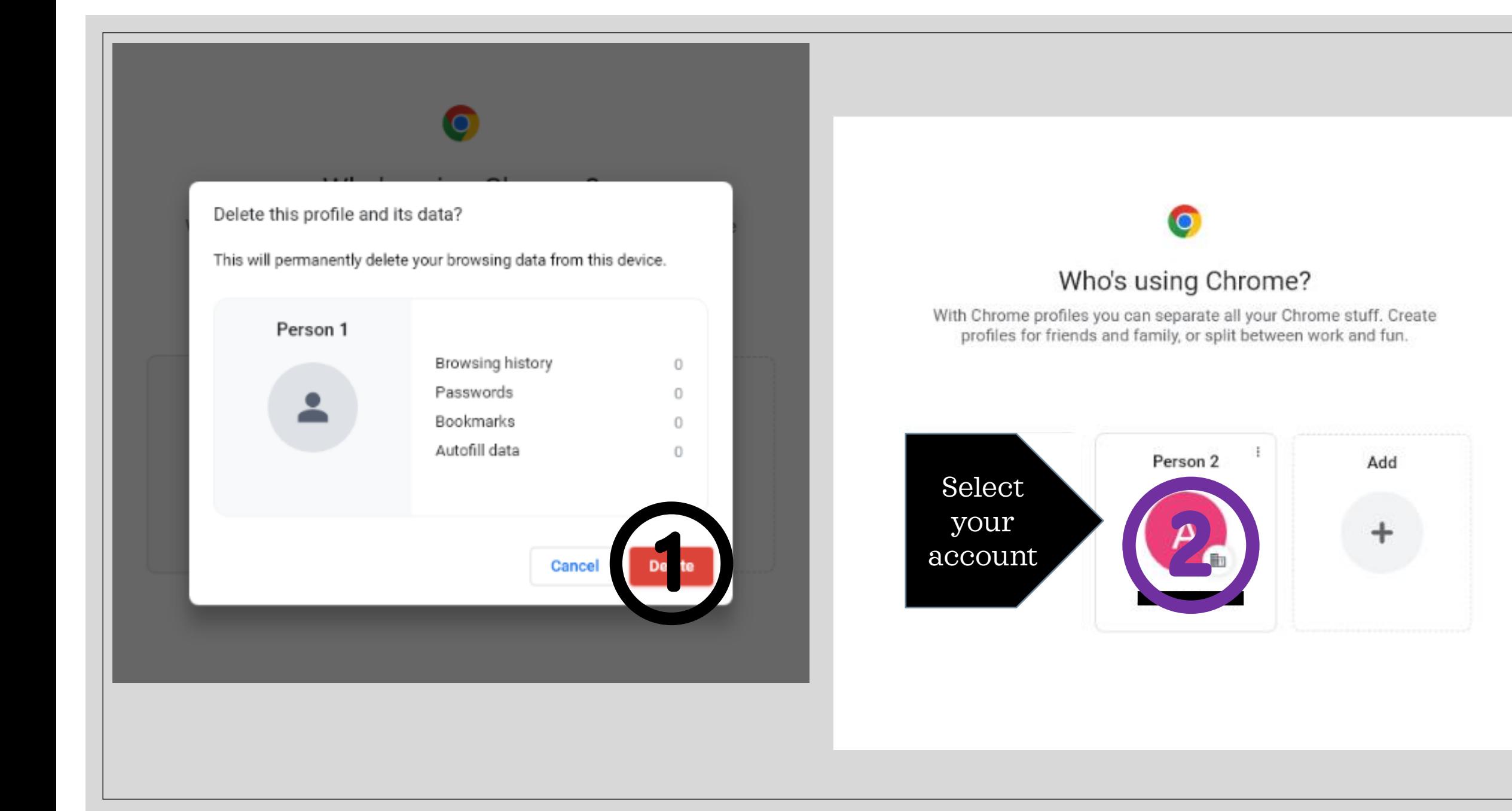

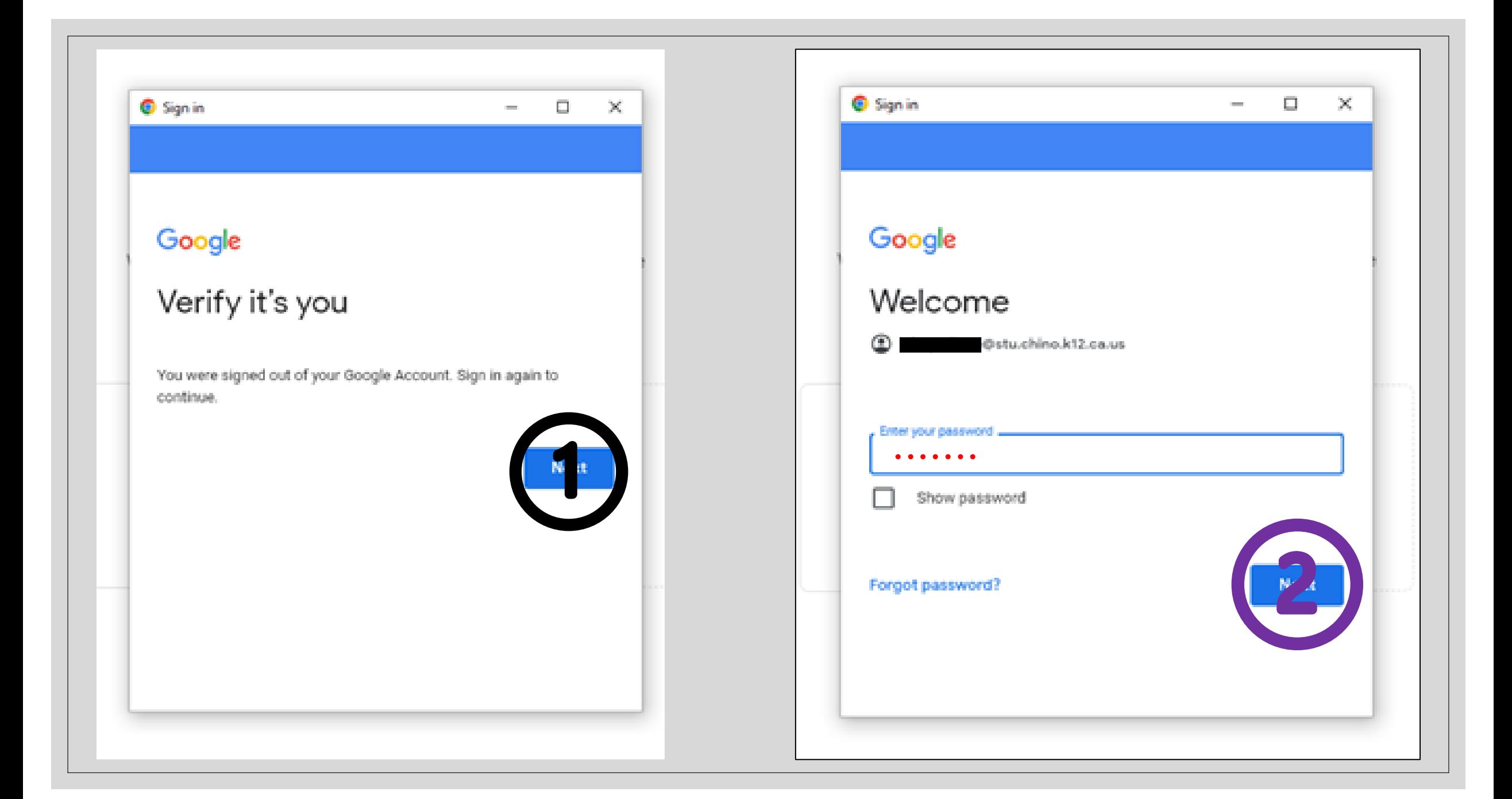

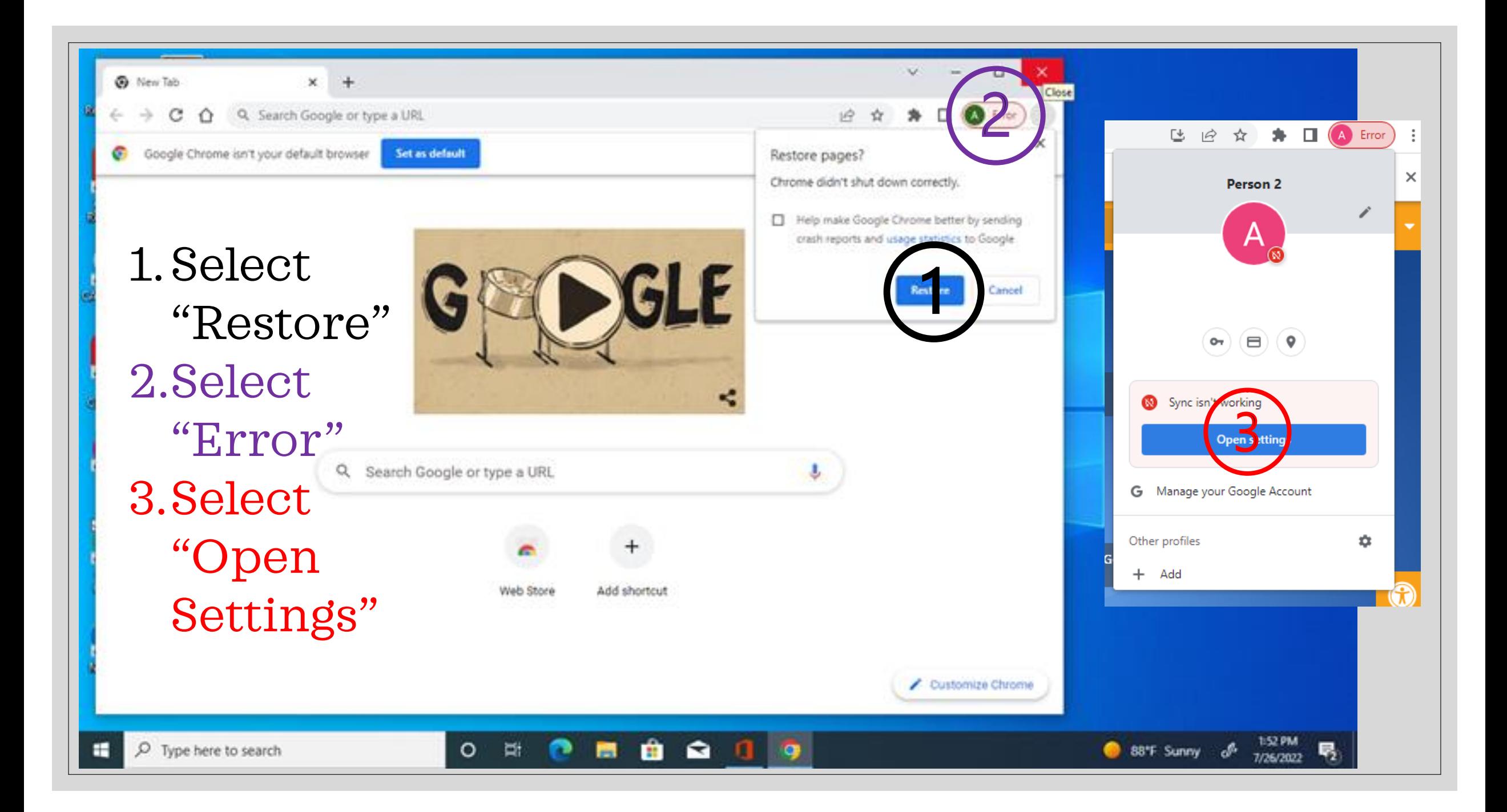

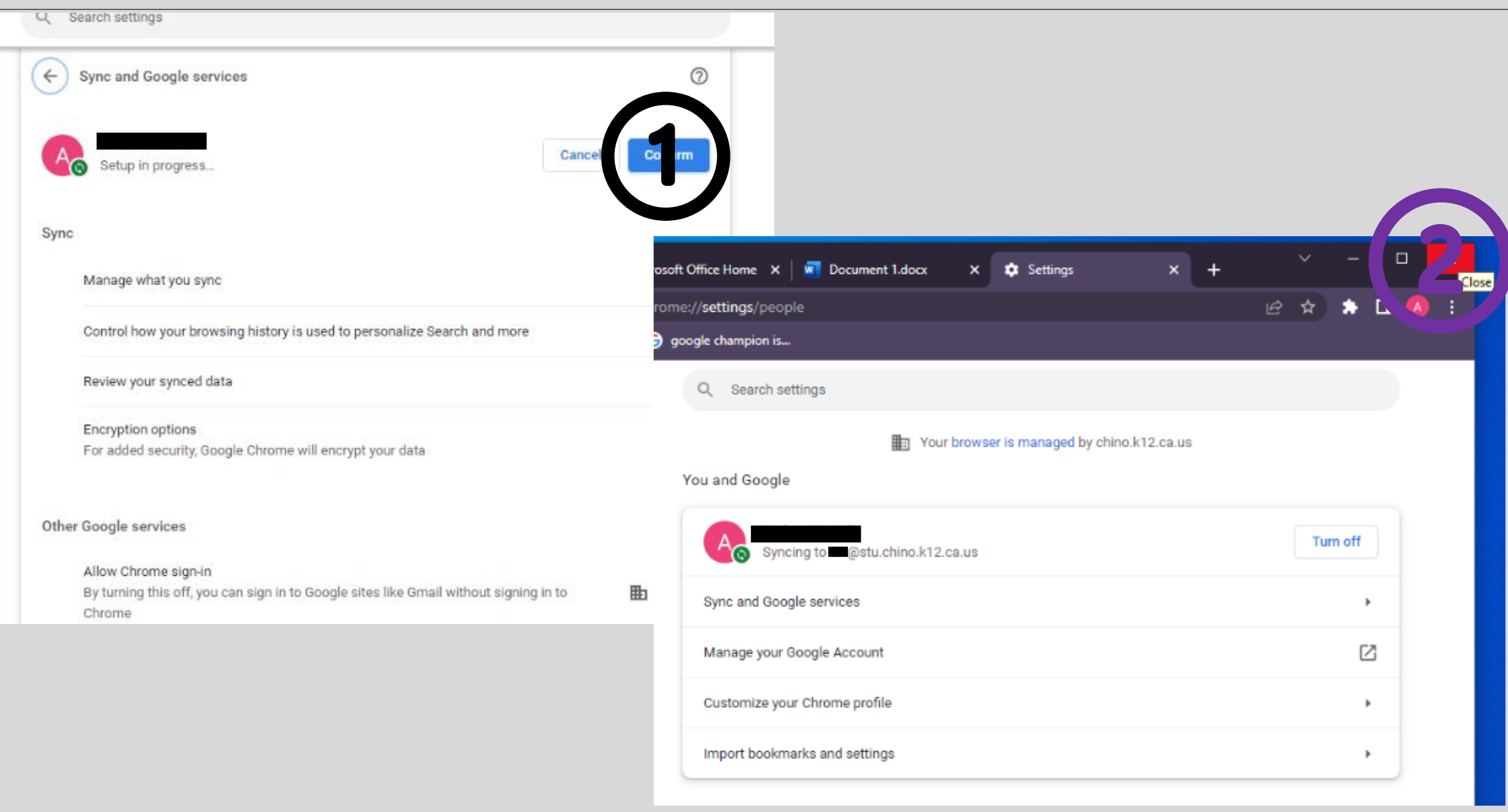

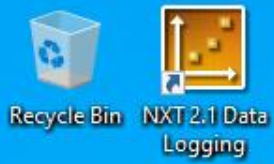

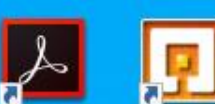

Acrobat<br>Reader DC **NKT 2.1** Programm...

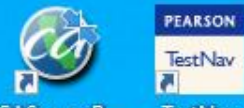

TestNav  $\overline{a}$ 

CASecureB... TestNay

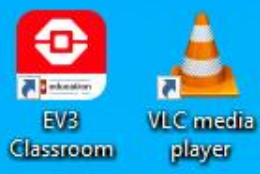

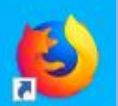

Firefox

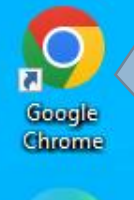

Close all windows and reopen GOOGLE CHROME

 $\mathbf{E}$ Microsoft<br>Edge

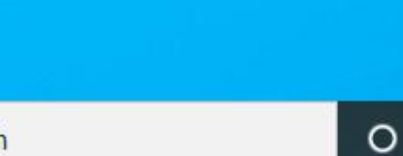

 $\hat{\mathbf{H}}$ 

蘭

e

Ħ

 $\blacksquare$ 

 $\blacksquare$ 

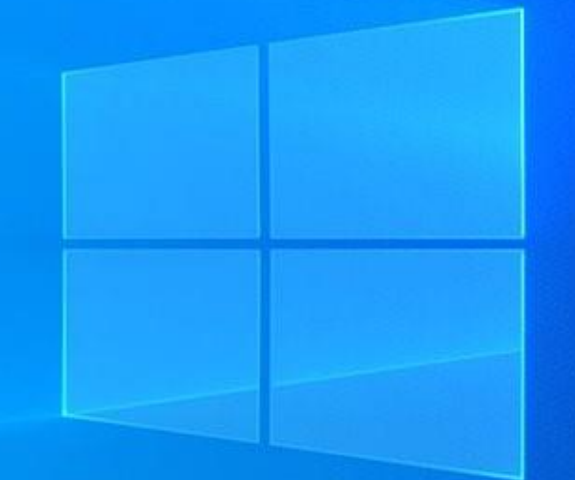

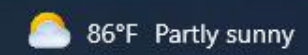

喝

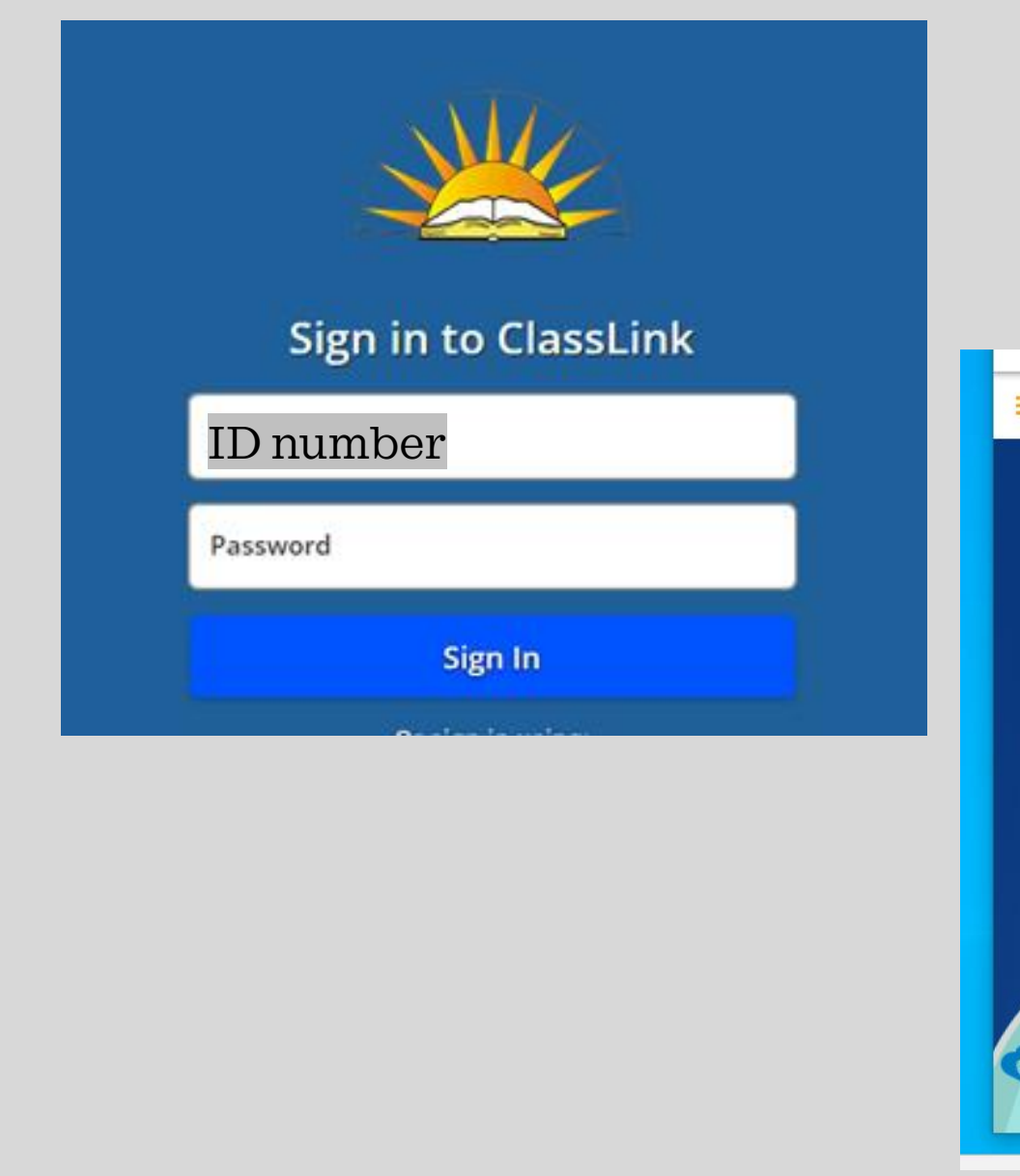

## **\*\*\*If you are asked to "save" your password, say yes!**

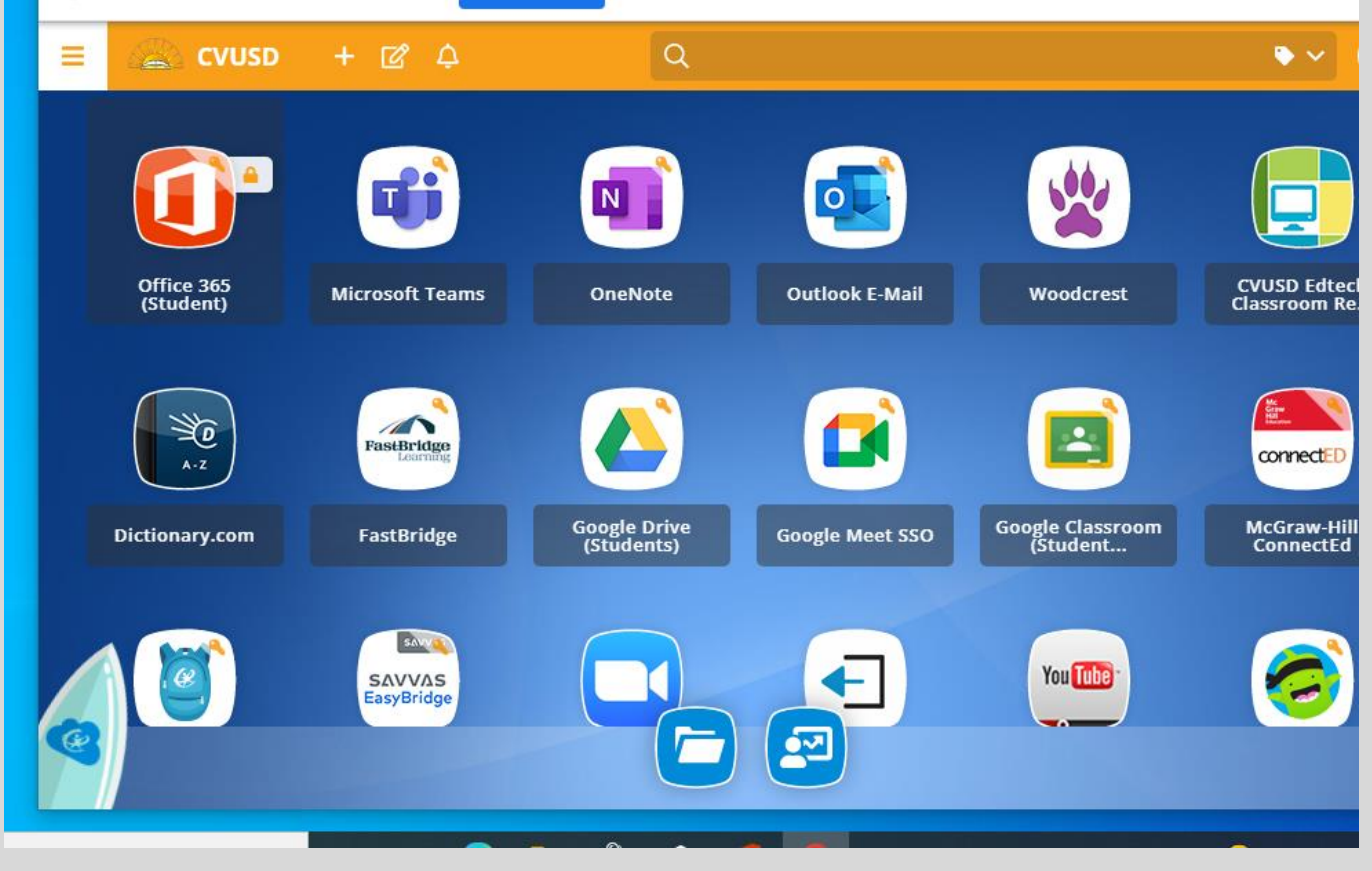